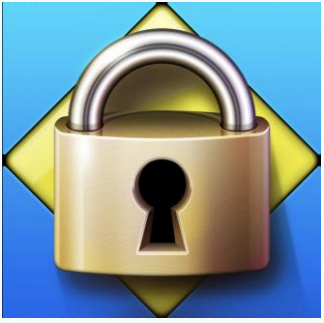

# **معلومات عن متصفح Browser LockDown Respondus**

## **ما هو متصفح Browser LockDown Respondus ؟**

Browser LockDown Respondus هو متصفح آمن مخصص إلجراء االختبارات الإلكترونية، وهو مطبق في أكثر من ٢٠٠٠ مؤسسة تعليم عالٍ حول العالم، حيث لا يسمح المتصفح للمستخدم بالنسخ واللصق أو فتح أي تطبيق أو صفحة ويب أو القيام بأي عملية أخرى أثناء آداء الاختبار ، ويقوم البرنامج أيضاً بتسجيل الطالب عن طريق خاصية المر اقبة بالفيديو مع تسجيل الصوت.

## **:Respondus LockDown Browser لمتصفح الداعمة األنظمة**

- 8 Windows أو أحدث.
- 10.12 MacOS أو أحدث.
- 11.0 iOS أو أحدث )آيباد فقط(.

#### **تقرير الفيديو المسجل عن طريق متصفح Browser LockDown Respondus :**

بعد االنتهاء من االختبار، يقوم محاضر المادة بمراجعة الفيديو المسجل للطالب والتأكد من عدم حدوث مخالفة أثناء آداء االختبار، وفي حال ظهور أي تنبيه للطالب خالل أداء االختبار، فإن هذا ال يعني أن الحالة ستسجل كمخالفة غش بشكل مباشر، حيث سيقوم المحاضر بالتحقق من هذه التنبيهات ورفع الحاالت المشتبه بها فقط.

#### **لماذا يطبق متصفح Browser LockDown Respondus؟**

هذا المتصفح مثله مثل المتصفحات األخرى كمتصفح "Chrome Google "ومتصفح "Explorer Internet "وغيرها، ولكنه يحتوي على ميزات أفضل للتحكم والمراقبة أثناء االختبارات.

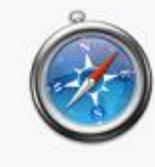

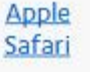

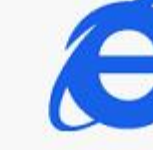

Internet Explorer

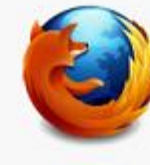

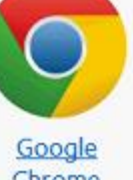

Chrome

Mozilla **Firefox** 

# **متى سيتم تطبيق متصفح Browser LockDown Respondus ؟**

سيتم تطبيق متصفح Browser LockDown Respondus في جميع االختبارات القادمة في ،e-learning منصة يشمل ذلك الاختبار ات القصيرة، وقد تم مسبقاً تطبيق المتصفح على اختبار ات تجريبية في كافة المستويات، ويجب على الطالب تجربة المتصفح وآداء االختبار التجريبي المتاح في منصة -e .Learning